Formular ID: Prüfsumme:

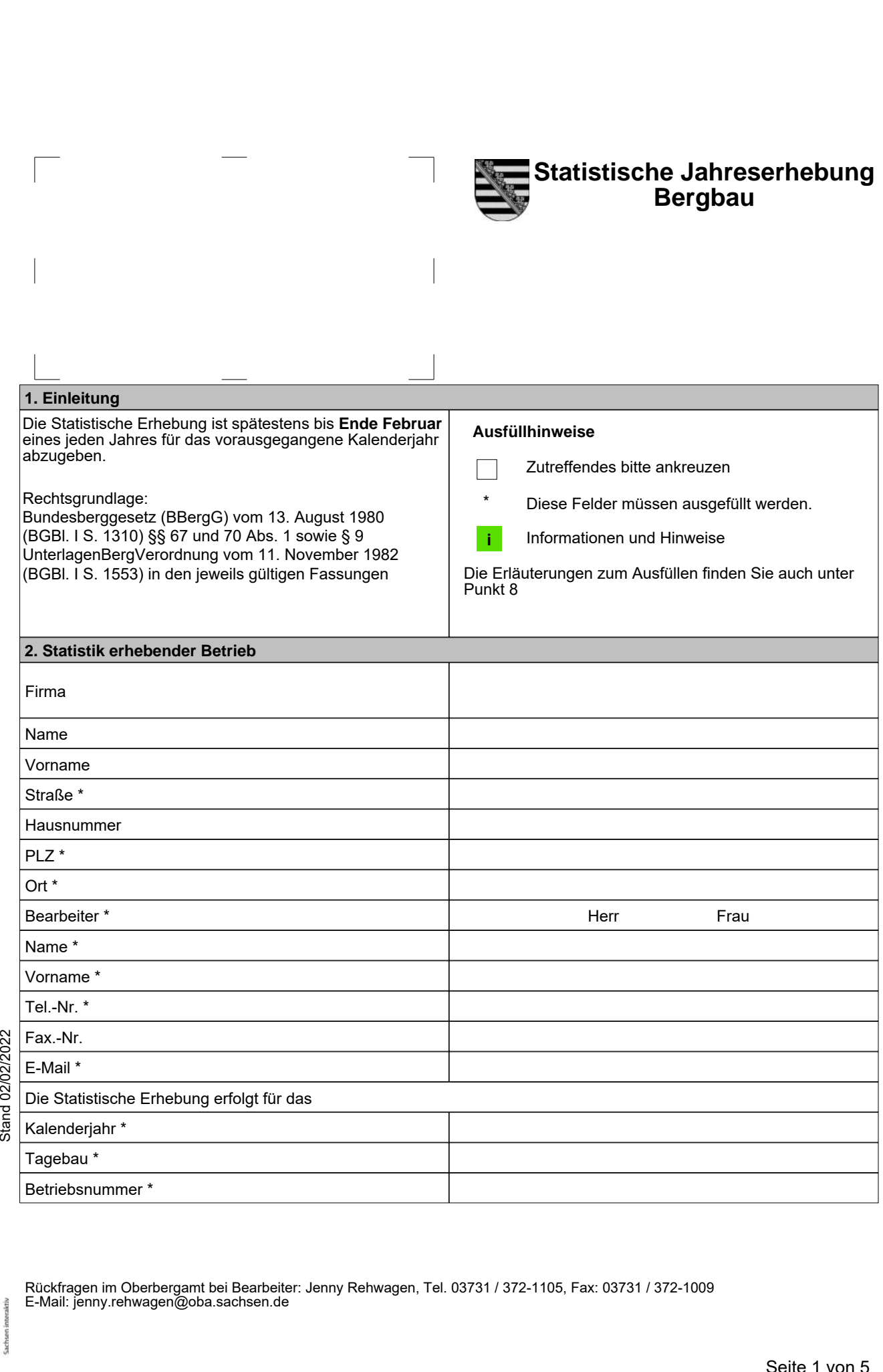

eGovernment Rückfragen im Oberbergamt bei Bearbeiter: Jenny Rehwagen, Tel. 03731 / 372-1105, Fax: 03731 / 372-1009 E-Mail: jenny.rehwagen@oba.sachsen.de

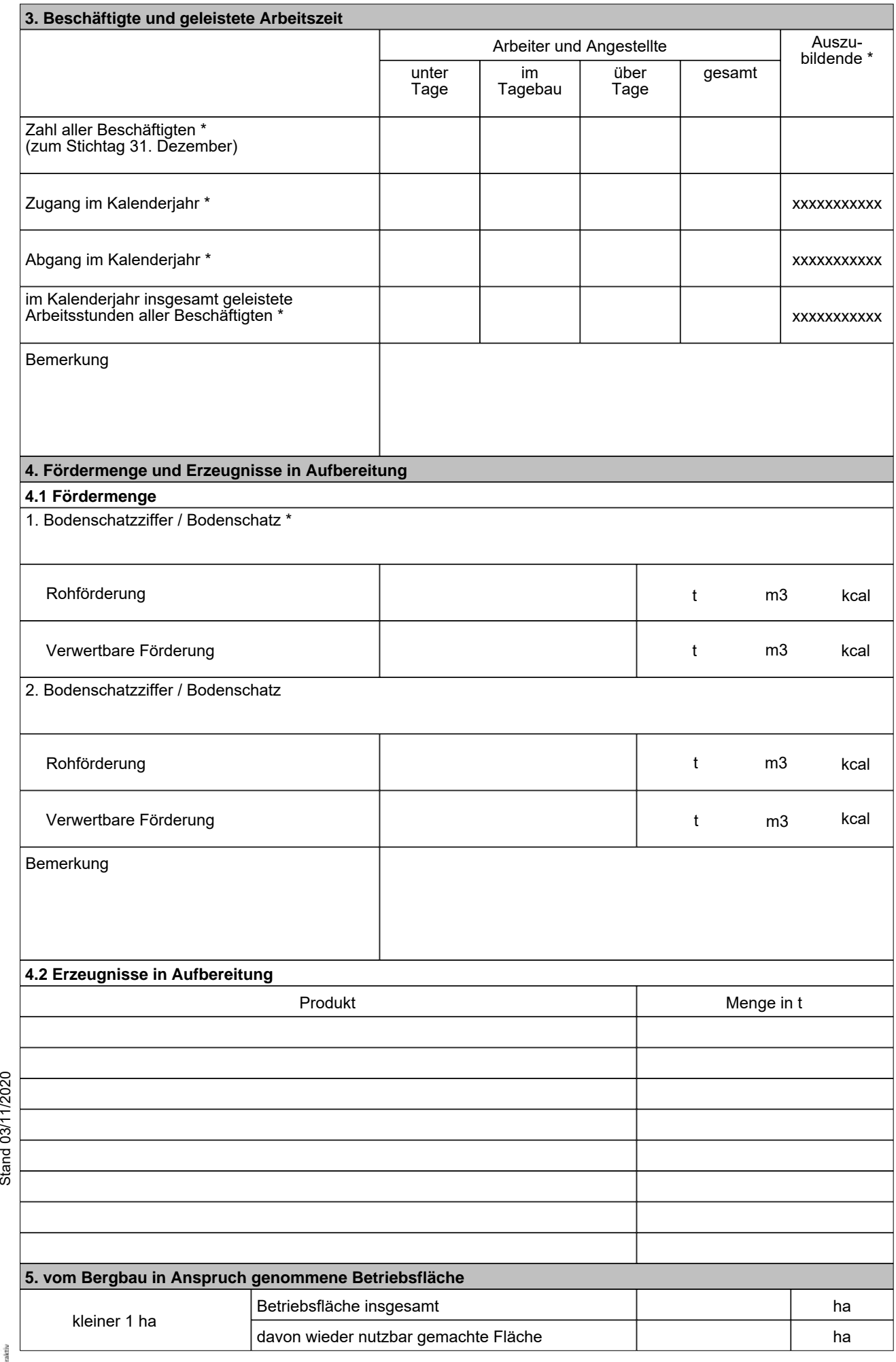

smwa\_soba\_018<br>Stand 03/11/2020 smwa\_soba\_018

eGovernment

**Zwischenspeichern** *Prüfsumme: Formular ID:*

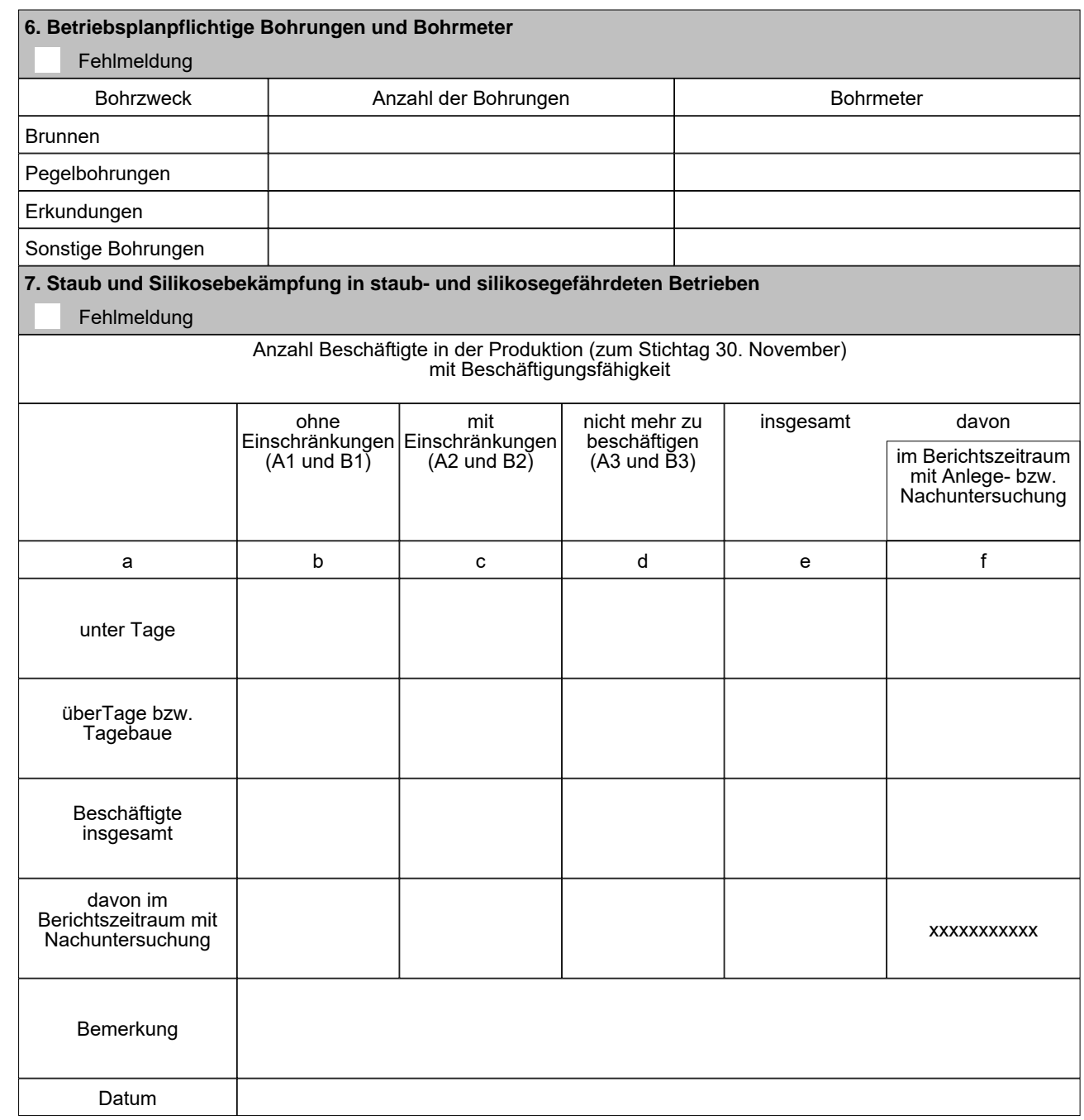

 $smwa$ \_soba\_018 Stand 03/11/2020 Stand 03/11/2020 smwa\_soba\_018

eGovernment

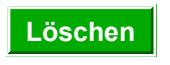

*Prüfsumme: Formular ID:* **Löschen Zwischenspeichern Drucken Abschließen & Versenden**

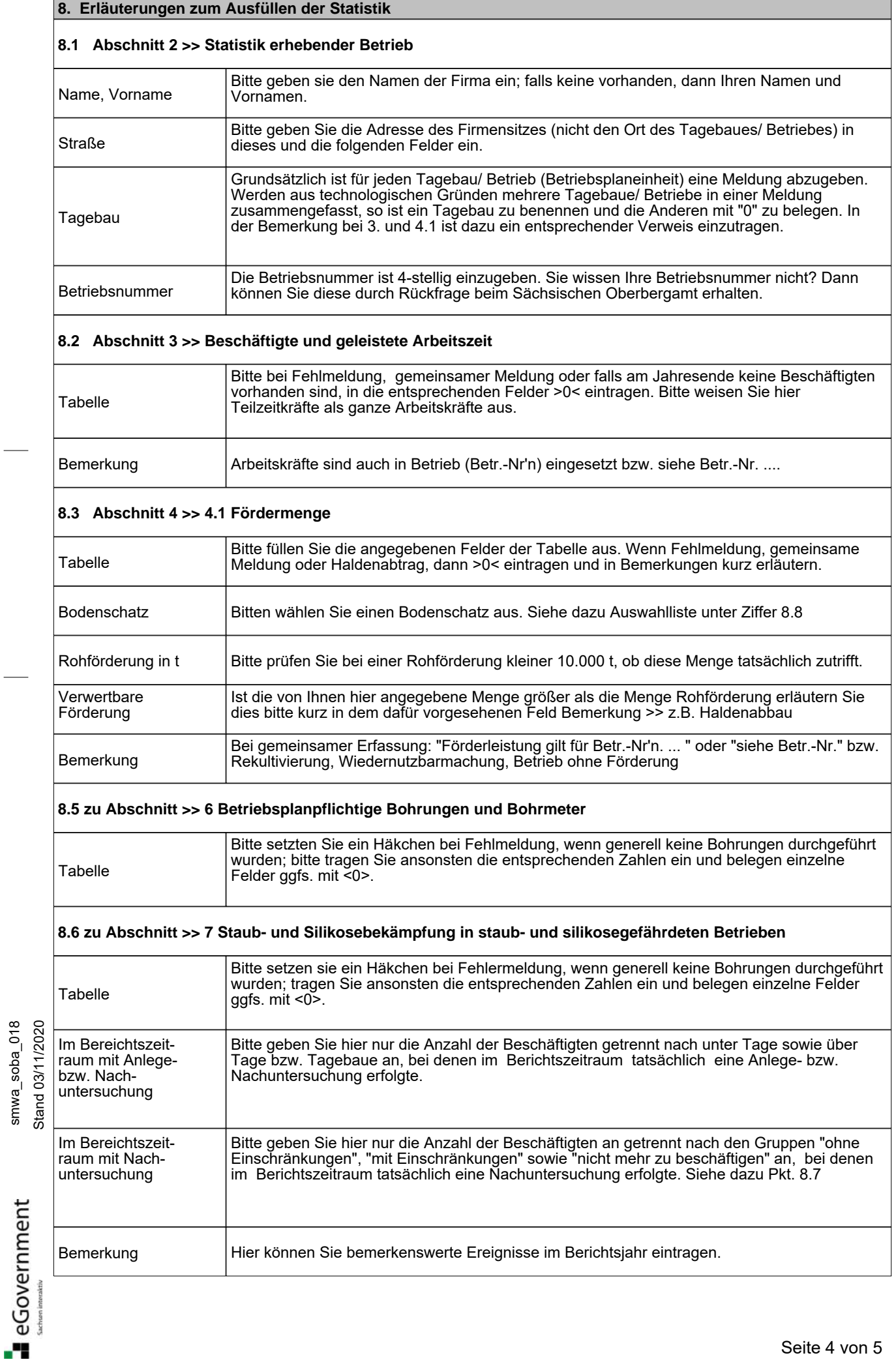

*Prüfsumme:* Seite 4 von 5

smwa\_soba\_018

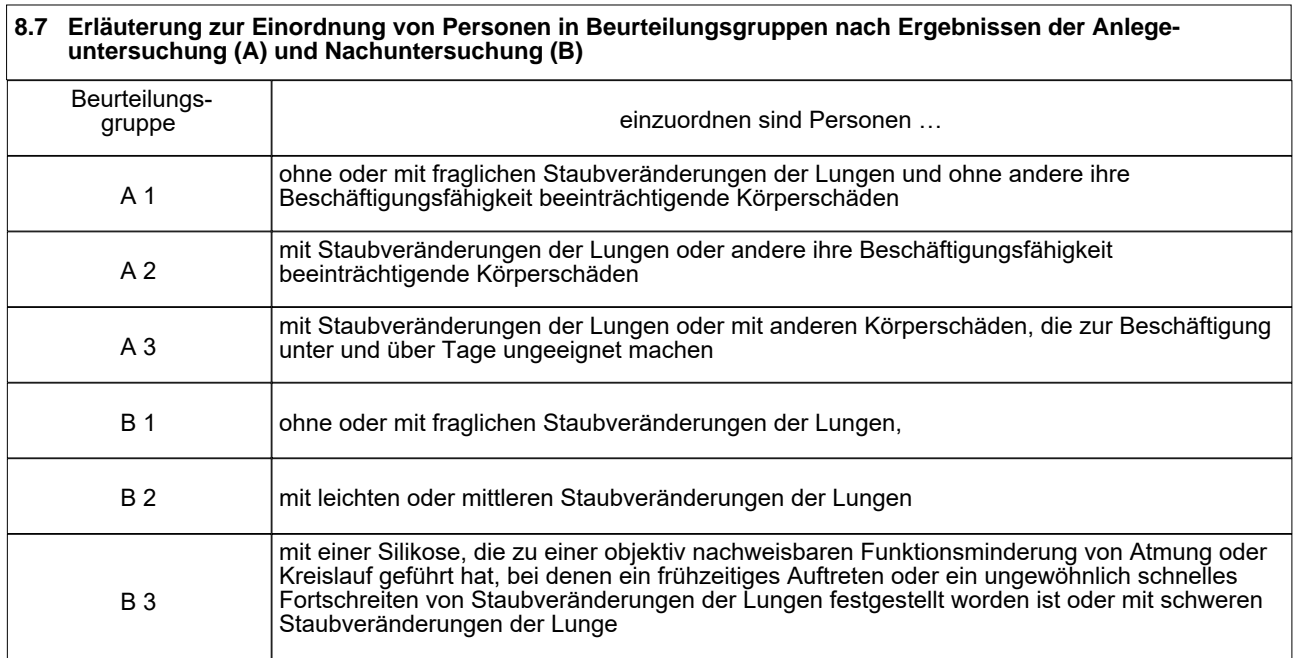

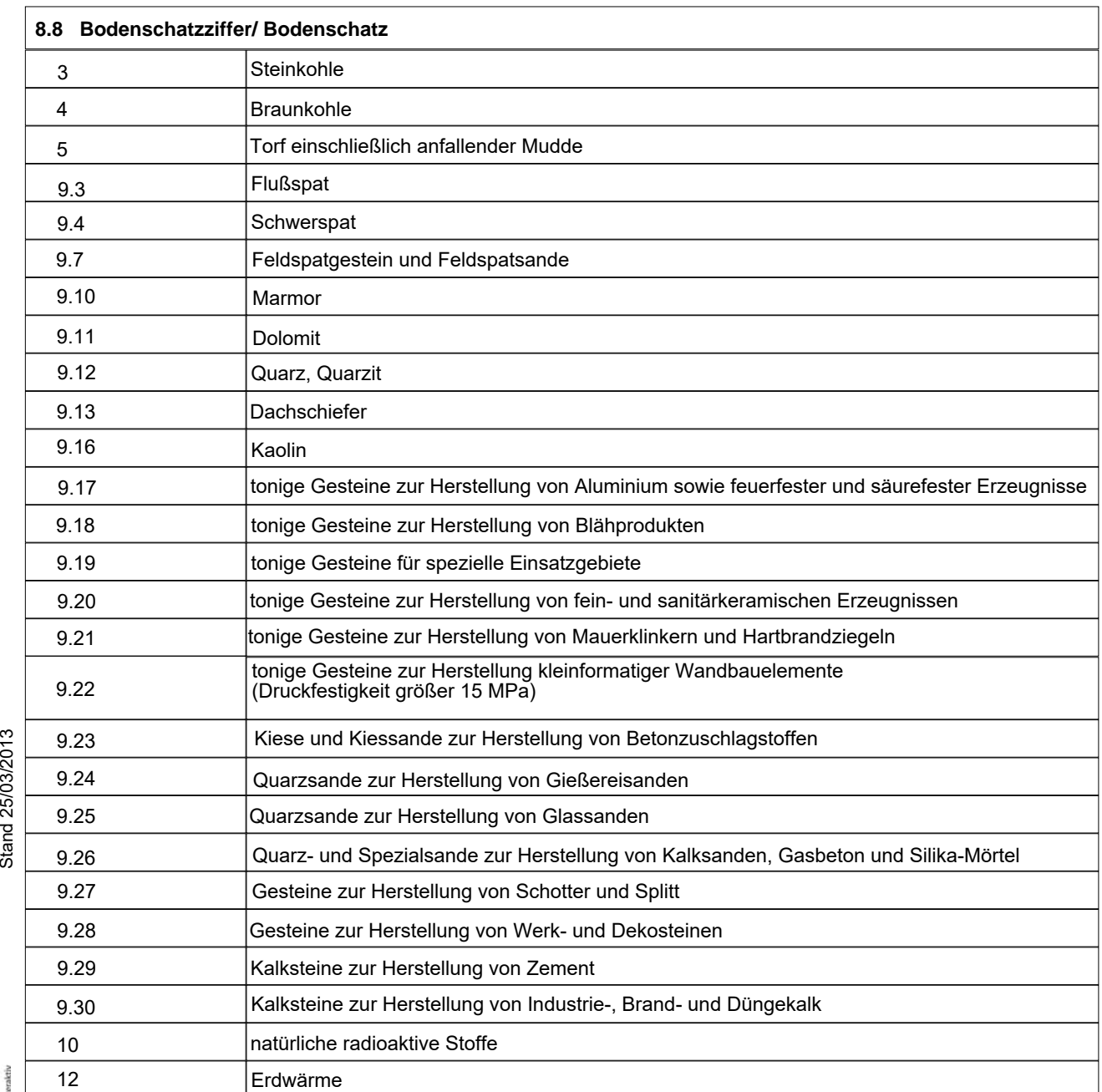

eGovernment